**[Manual](http://goto.westpecos.com/go.php?q=Manual Setting For Globe) Setting For Globe** >[>>>CLICK](http://goto.westpecos.com/go.php?q=Manual Setting For Globe) HERE<<<

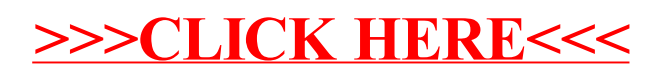